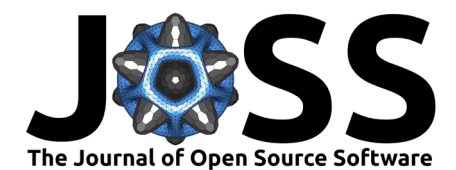

# PyAMG: Algebraic Multigrid Solvers in Python

### Nathan Bell<sup>1</sup>, Luke N. Olson<sup>2</sup>, and Jacob Schroder<sup>3</sup>

**1** Google, Mountain View, CA, USA **2** Department of Computer Science, University of Illinois at Urbana-Champaign, Urbana, IL USA 61801 **3** Department of Mathematics and Statistics, University of New Mexico, Albuquerque, NM USA 87131

#### **DOI:** [10.21105/joss.04142](https://doi.org/10.21105/joss.04142)

#### **Software**

- [Review](https://github.com/openjournals/joss-reviews/issues/4142) C
- [Repository](https://github.com/pyamg/pyamg/) C
- [Archive](https://doi.org/10.5281/zenodo.6463617) c

## **Editor:** [Jed Brown](https://jedbrown.org)

- **Reviewers:**
	- [@mayrmt](https://github.com/mayrmt)
	- [@mattmartineau](https://github.com/mattmartineau)

**Submitted:** 01 February 2022 **Published:** 18 April 2022

#### **License**

Authors of papers retain copyright and release the work under a Creative Commons Attribution 4.0 International License [\(CC BY 4.0\)](https://creativecommons.org/licenses/by/4.0/).

## **Statement of need**

PyAMG is a Python package of algebraic multigrid (AMG) solvers and supporting tools for approximating the solution to large, sparse linear systems of algebraic equations,

 $Ax = b$ ,

where A is an  $n \times n$  sparse matrix. Sparse linear systems arise in a range of problems in science, from fluid flows to solid mechanics to data analysis. While the direct solvers available in SciPy's sparse linear algebra package (scipy.sparse.linalg) are highly efficient, in many cases iterative methods are preferred due to overall complexity. However, the iterative methods in SciPy, such as CG and GMRES, often require an efficient preconditioner in order to achieve a lower complexity. Preconditioning is a powerful tool whereby the conditioning of the linear system and convergence rate of the iterative method are both dramatically improved. PyAMG constructs multigrid solvers for use as a preconditioner in this setting. A summary of multigrid and algebraic multigrid solvers can be found in Olson [\(2015a\)](#page-3-0), in Olson [\(2015b\)](#page-3-1), and in Falgout [\(2006\)](#page-3-2); a detailed description can be found in Briggs et al. [\(2000\)](#page-3-3) and Trottenberg et al. [\(2001\)](#page-3-4).

#### **Summary**

The overarching goals of PyAMG include both readability and performance. This includes readable implementations of popular variations of AMG (see the Methods section), the ability to reproduce results in the literature, and a user-friendly interface to AMG allowing straightforward access to the variety of AMG parameters in the method(s). Additionally, pure Python implementations are not efficient for many sparse matrix operations not already available in  $scipy$ . sparse  $-$  e.g., the sparse matrix graph coarsening algorithms needed by AMG. For such cases in PyAMG, the compute (or memory) intensive kernels are typically expressed in  $C++$  and wrapped through PyBind11, while the method interface and error handling is implemented directly in Python (more in the next section).

In the end, the goal of PyAMG is to provide quick access, rapid prototyping of new AMG solvers, and performant execution of AMG methods. The extensive PyAMG [Examples](https://github.com/pyamg/pyamg-examples) page highlights many of the package's advanced AMG capabilities, e.g., for Hermitian, complex, nonsymmetric, and other challenging system types. It is important to note that many other AMG packages exist, mainly with a focus on parallelism and performance, rather than quick access and rapid prototyping. This includes BoomerAMG in hypre [\(Henson & Yang, 2002;](#page-3-5) [hypre, 2022\)](#page-3-6), MueLu in Trilinos [\(The MueLu Project Team, 2020;](#page-3-7) [The Trilinos Project Team, 2020\)](#page-3-8), and GAMG within PETSc [\(Balay et al., 2021\)](#page-2-0), along with other packages focused on accelerators [\(Bell et](#page-3-9) [al., 2012\)](#page-3-9), such as AmgX [\(Naumov et al., 2015\)](#page-3-10), CUSP [\(Dalton et al., 2014\)](#page-3-11), and AMGCL [\(Demidov, 2019\)](#page-3-12).

Bell et al. (2022). PyAMG: Algebraic Multigrid Solvers in Python. Journal of Open Source Software, 7(72), 4142. [https://doi.org/10.21105/](https://doi.org/10.21105/joss.04142) 1 [joss.04142.](https://doi.org/10.21105/joss.04142)

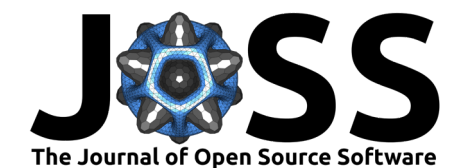

## **Design**

The central data model in PyAMG is that of a MultiLevel object, which is constructed in the setup phase of AMG. The multigrid hierarchy is expressed in this object (details below) along with information for the solve phase, which can be executed on various input data,  $b$ , to solve  $Ax = b$ .

The MultiLevel object consists of a list of multigrid Level objects and diagnostic information. For example, a MultiLevel object named ml contains the list ml. levels. Then, the data on level i (with the finest level denoted  $i=0$ ) accessible in ml. levels[i] includes the following information:

- A: the sparse matrix operator, in CSR or BSR format, on level i;
- P: a sparse matrix interpolation operator to transfer grid vectors from level i+1 to i;
- R: a sparse matrix restriction operator to transfer grid vectors from level i to i+1; and
- presmoother, postsmoother: functions that implement pre/post-relaxation in the solve phase, such as weighted Jacobi or Gauss-Seidel.

Other data may be retained for additional diagnostics, such as grid splitting information, aggregation information, etc., and would be included in each level.

Specific multigrid methods (next section) in PyAMG and their parameters are generally described and constructed in Python, while key performance components of both the setup and solve phase are written in  $C_{++}$ . Heavy looping that cannot be accomplished with vectorized or efficient calls to NumPy or sparse matrix operations that are not readily expressed as SciPy sparse (CSR or CSC) operations are contained in short, templated  $C++$  functions. The templates are used to avoid type recasting the variety of input arrays. The direct wrapping to Python is handled through another layer with PyBind11. Roughly 26% of PyAMG is in  $C++$ , with the rest in Python.

### **Methods**

PyAMG implements several base AMG methods, each with a range of options. The base forms for a solver include

- ruge stuben solver(): the classical form of  $C/F$ -type AMG [\(Ruge & Stüben, 1987\)](#page-3-13);
- smoothed\_aggregation\_solver(): smoothed aggregation based AMG as introduced in [\(Vaněk et al., 1996\)](#page-3-14);
- adaptive\_sa\_solver(): a so-called adaptive form of smoothed aggregation from [\(Brez](#page-3-15)[ina et al., 2005\)](#page-3-15); and
- rootnode solver(): the root-node AMG method from  $(Manteuffel et al., 2017)$ . applicable also to some nonsymmetric systems.

In each of these, the base algorithm is available but defaults may be modified for robustness. Options such as the default pre/postsmoother or smoothing the input candidate vectors (in the case of smoothed aggregation AMG), can be modified to tune the solver. In addition, several cycles are available, including the standard V and W cycles, for the solve phase. The resulting method can also be used as a preconditioner within the Krylov methods available in PyAMG or with SciPy's Krylov methods. The methods in PyAMG (generally) support complex data types and nonsymmetric matrices.

### **Example**

As an example, consider a five-point finite difference approximation to a Poisson problem,  $-\Delta u = f$ , given in matrix form as  $Ax = b$ . The AMG setup phase is called with

Bell et al. (2022). PyAMG: Algebraic Multigrid Solvers in Python. Journal of Open Source Software, 7(72), 4142. [https://doi.org/10.21105/](https://doi.org/10.21105/joss.04142) 2 [joss.04142.](https://doi.org/10.21105/joss.04142)

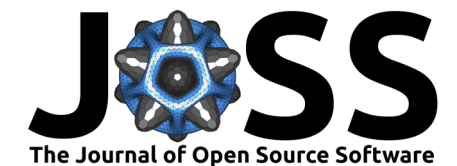

- <sup>1</sup> import pyamg
- <sup>2</sup> A = pyamg.gallery.poisson((10000,10000), format='csr')
- <sup>3</sup> ml = pyamg.smoothed\_aggregation\_solver(A, max\_coarse=10)

For this case, with 100M unknowns, the following multilevel hierarchy is generated for smoothed aggregation (using print(ml)):

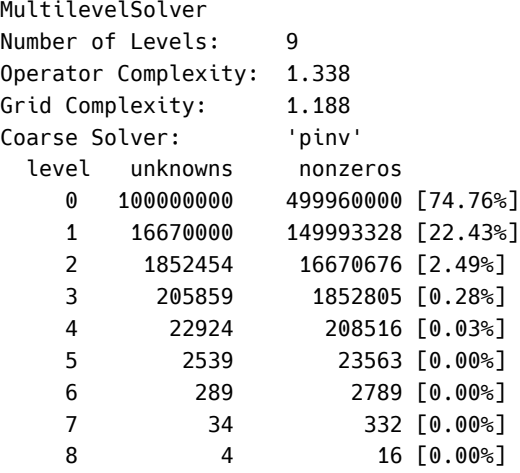

In this case, the hierarchy consists of nine levels, with SciPy's pseudoinverse (pinv) being used on the coarsest level. Also displayed is the ratio of unknowns (nonzeros) on all levels compared to the fine level, also known as the grid (operator) complexity.

The solve phase, using standard V-cycles, is executed with the object's solve:

```
1 import numpy as np
2 \times 0 = np.random.randn(A.shape[0])3 b = np.zeros(A.shape[0])
   res = []x = m1.solve(b, x0, tol=1e-8, residuals=res)
```
<span id="page-2-1"></span>This leads to the residual history shown in [Figure 1.](#page-2-1)

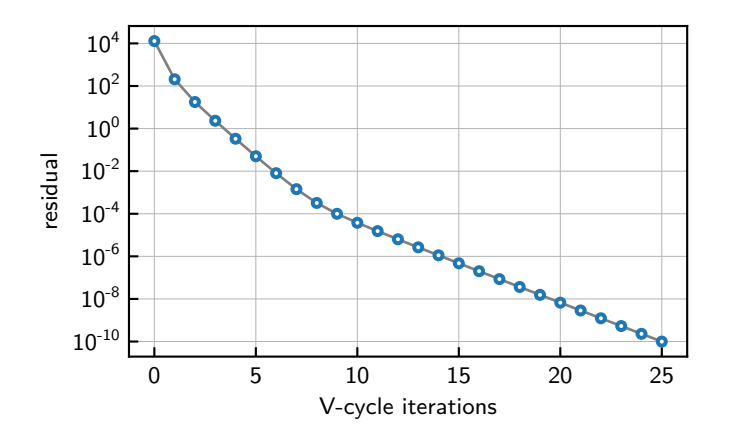

**Figure 1:** Algebraic multigrid convergence (relative residual).

### **References**

<span id="page-2-0"></span>Balay, S., Abhyankar, S., Adams, M. F., Benson, S., Brown, J., Brune, P., Buschelman, K.,

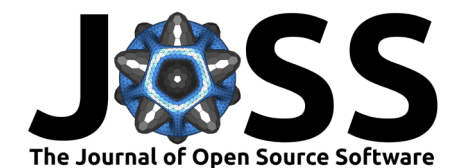

Constantinescu, E. M., Dalcin, L., Dener, A., Eijkhout, V., Gropp, W. D., Hapla, V., Isaac, T., Jolivet, P., Karpeev, D., Kaushik, D., Knepley, M. G., Kong, F., … Zhang, J. (2021). PETSc Web page. [https://petsc.org/.](https://petsc.org/) <https://petsc.org/>

- <span id="page-3-9"></span>Bell, N., Dalton, S., & Olson, L. N. (2012). Exposing fine-grained parallelism in algebraic multigrid methods. SIAM Journal on Scientific Computing, 34(4), C123–C152. [https:](https://doi.org/10.1137/110838844) [//doi.org/10.1137/110838844](https://doi.org/10.1137/110838844)
- <span id="page-3-15"></span>Brezina, M., Falgout, R., MacLachlan, S., Manteuffel, T., McCormick, S., & Ruge, J. (2005). Adaptive smoothed aggregation ( $\alpha$  SA) multigrid. SIAM Review, 47(2), 317–346. <https://doi.org/10.1137/050626272>
- <span id="page-3-3"></span>Briggs, W. L., Henson, V. E., & McCormick, S. F. (2000). A multigrid tutorial, second edition (Second). Society for Industrial; Applied Mathematics. [https://doi.org/10.1137/1.](https://doi.org/10.1137/1.9780898719505) [9780898719505](https://doi.org/10.1137/1.9780898719505)
- <span id="page-3-11"></span>Dalton, S., Bell, N., Olson, L., & Garland, M. (2014). Cusp: Generic parallel algorithms for sparse matrix and graph computations. <http://cusplibrary.github.io/>
- <span id="page-3-12"></span>Demidov, D. (2019). AMGCL: An efficient, flexible, and extensible algebraic multigrid implementation. Lobachevskii Journal of Mathematics,  $40(5)$ , 535–546. [https://doi.org/](https://doi.org/10.1134/s1995080219050056) [10.1134/s1995080219050056](https://doi.org/10.1134/s1995080219050056)
- <span id="page-3-2"></span>Falgout, R. D. (2006). An introduction to algebraic multigrid. Computing in Science  $\&$ Engineering, 8(6), 24–33. <https://doi.org/10.1109/MCSE.2006.105>
- <span id="page-3-5"></span>Henson, V. E., & Yang, U. M. (2002). BoomerAMG: A parallel algebraic multigrid solver and preconditioner. Applied Numerical Mathematics, 41(1), 155–177. [https://doi.org/10.](https://doi.org/10.1016/S0168-9274(01)00115-5) [1016/S0168-9274\(01\)00115-5](https://doi.org/10.1016/S0168-9274(01)00115-5)
- <span id="page-3-6"></span>hypre. (2022). High performance preconditioners. <https://github.com/hypre-space/hypre>
- <span id="page-3-16"></span>Manteuffel, T. A., Olson, L. N., Schroder, J. B., & Southworth, B. S. (2017). A rootnode–based algebraic multigrid method. SIAM Journal on Scientific Computing, 39(5), S723–S756. <https://doi.org/10.1137/16M1082706>
- <span id="page-3-10"></span>Naumov, M., Arsaev, M., Castonguay, P., Cohen, J., Demouth, J., Eaton, J., Layton, S., Markovskiy, N., Reguly, I., Sakharnykh, N., Sellappan, V., & Strzodka, R. (2015). AmgX: A library for GPU accelerated algebraic multigrid and preconditioned iterative methods. SIAM Journal on Scientific Computing, 37(5), S602–S626. <https://doi.org/10.1137/140980260>
- <span id="page-3-0"></span>Olson, L. (2015a). Multigrid methods: algebraic. In B. Engquist (Ed.), Encyclopedia of applied and computational mathematics (pp. 977-981). Springer Berlin Heidelberg. [https://doi.org/10.1007/978-3-540-70529-1\\_337](https://doi.org/10.1007/978-3-540-70529-1_337)
- <span id="page-3-1"></span>Olson, L. (2015b). Multigrid methods: geometric. In B. Engquist (Ed.), Encyclopedia of applied and computational mathematics (pp. 981–987). Springer Berlin Heidelberg. [https://doi.org/10.1007/978-3-540-70529-1\\_338](https://doi.org/10.1007/978-3-540-70529-1_338)
- <span id="page-3-13"></span>Ruge, J. W., & Stüben, K. (1987). Algebraic multigrid (AMG). In S. F. McCormick (Ed.), Multigrid methods (Vol. 3, pp. 73–130). SIAM. <https://doi.org/10.1137/1.9781611971057>
- <span id="page-3-7"></span>Team, The MueLu Project. (2020). The MueLu Project Website. [https://trilinos.github.io/](https://trilinos.github.io/muelu.html) [muelu.html](https://trilinos.github.io/muelu.html)
- <span id="page-3-8"></span>Team, The Trilinos Project. (2020). The Trilinos Project Website. <https://trilinos.github.io>
- <span id="page-3-4"></span>Trottenberg, U., Oosterlee, C. W., & Schüller, A. (2001). Multigrid (p. xvi+631). Academic Press, Inc., San Diego, CA. ISBN: 0-12-701070-X
- <span id="page-3-14"></span>Vaněk, P., Mandel, J., & Brezina, M. (1996). Algebraic multigrid by smoothed aggregation for second and fourth order elliptic problems. Computing,  $56(3)$ ,  $179-196$ . [https://doi.](https://doi.org/10.1007/BF02238511) [org/10.1007/BF02238511](https://doi.org/10.1007/BF02238511)